Vidya Prasarak Mandal's

Maharshi Parshuram College of Engineering, Velneshwar Hedvi-Guhagar road, At: Velneshwar, Taluka: Guhagar,

Dist: Ratnagiri (Maharashtra) 415 729

(AICTE & DTE approved and affiliated to University of Mumbai)

Tel No. 02359-205237 / 38

mpcoe@vpmthane.org URL:www.vpmmpcoe.org

## **Report on Workshop- Revit Architecture**

Date- 08/10/ 2019

Name of Workshop - Revit Architecture.

Name of Resource Person- Mr. Usama Solkar

Contact details of resource person-Mob- 9657886862, Member of EduCad Training centre Ratnagiri, Ratnagiri.

Name of workshop Coordinator- Mr. Mandar Pawari

No. of Students registered for workshop- 26 Civil engineering students

Workshop conducted at- Computer center, MPCOE, Velneshwar

Total workshop hours- 40 hrs. (7 days)

Scheduled of workshop- 30th September 2019 to 6th October 2019.

Revit is a software mainly used for 3D Modelling or BIM (Building Information modelling). It will create a perfect scenario of what is going to happen at the construction site. So basically all the design clashes will be able to rectified using the Revit Model. Moreover, there is option for Structural Design and Analysis of Framing, Columns, Slabs etc. We can use this software for Rebar detailing. And the most important one is cost reduction in Estimation of the project as we can purge all the unwanted and unused materials

The civil department has arranged a 7 days workshop on software Revit Architecture for civil engineering students from 30 September to 6 October 2019. Overall 26 students have participated in this workshop.

The inaugural function of workshop was done in presence of Mr. Shekhar Sawant Head of civil Department on starting day of workshop with SE and TE civil students.

Revit Architecture is recent software in civil field and mostly used for building planning and modelling. Mr. Usama Solkar has given lecture on Revit for 7 days and his team support to students for practicing. Mr. Usama Solkar is the leader of EDUCAD training center Ratnagiri. EduCAD offers a career focused education with dynamic learning environment and also provides course material. From last few years he provided training to students on different software at EduCAD center Ratnagiri.

Day wise summary of the workshop

| Day and<br>Date                     | Session<br>No. | Time                | Topic covered                                                                                                    |
|-------------------------------------|----------------|---------------------|----------------------------------------------------------------------------------------------------|
| Day 1<br>Monday,<br>30/9/19         | 1              | 2.15 to 6.15 pm     | Introduction, Units, Setup, basics: Wall, Door, Window, Component, Roof, Floor, Align, Split, Trim, Off Set, move, Copy, Rotate, Mirror, Array |
| Day 2<br>Tuesday,<br>01/10/19       | 2              | 2.15 to 6.15 pm     | Modeling: Ceiling, Stairs, Railings Ramp, Curtain<br>Grid, Mullion, Lighting, Hot Sweeper                                                      |
| Day 3<br>Wednesday<br>,<br>02/10/19 | 3              | 9.15 to<br>11.15 am | Massing: Solid, Extrusion, Solid Blend, Solid Revolve,                                                                                         |
|                                     | 4              | 11.30 to<br>1.30 pm | Solid Sweep, Solid Sweep Blend Void Form,                                                                                                    |
|                                     | 5              | 2.15 to 6.15 pm     | Wall by Face, Floor by Face, Roof by Face, Curtain<br>System                                                                                   |
| Day 4<br>Thursday,<br>03/10/19      | 6              | 2.15 to<br>6.15 pm  | Site: Top Surface, Sub Region, Split Surface, Graded<br>Region, Property Line, Pad, Parking Component, Site<br>Component                       |
| Day 5<br>Friday,<br>04/10/19        | 7              | 11.30 to<br>1.30 pm | View: Section, Elevation, Call out, Camera,                                                                                                    |
|                                     |                | 2.15 to 6.15 pm     | Walk Through, Legend, Schedule Bar Quantities                                                                                                  |
| Day 6<br>Saturday,<br>05/10/19      | 8              | 9.15 to<br>11.15 am | Drafting: Dimension, Spot Dimension, Text, Scope<br>Box, Key Note, Tag, Color Scheme,                                                          |
|                                     | 9              | 11.30 to<br>1.30 pm | Legend, Revision Cloud, Filled Region, Mas king<br>Region                                                                                      |
|                                     | 10             | 2.15 to 6.15 pm     | Son, Shadows, Settings & Rendering                                                                                                    |

| Day 7<br>Sunday,<br>06/10/19 | 11 | 9.15 to<br>11.15 am | Room & Area: Room Tag, Room Separation, Area<br>Boundary |
|------------------------------|----|---------------------|----------------------------------------------------------|
|                              | 12 | 11.30 to<br>1.30 pm | Room Separation, Area Boundary                           |
|                              | 13 | 2.15 to 6.15 pm     | Practice                                                 |

## **Outcomes of Workshop**

- 1. To be familiar with advanced Civil Engineering Software like Revit architecture and its use in our field: After the completion of the workshop students are now familiar with the use of this software to draft the plan, elevation-sections, to update floor plans, floor levels and to develop the 3D views.
- 2. To Produce consistent, coordinated and complete model-based building designs and documentation: After competition of the workshop students are able to produce complete model based building design with the help of Revit Architecture software.
- 3. Use 3D visualisations to see a building before it's built.

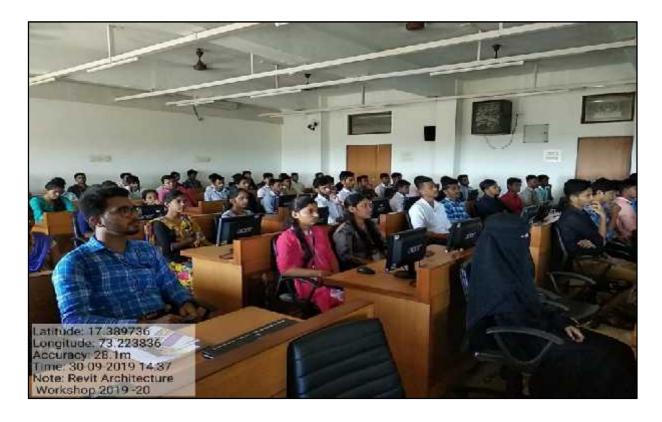

**Inaugural Function** 

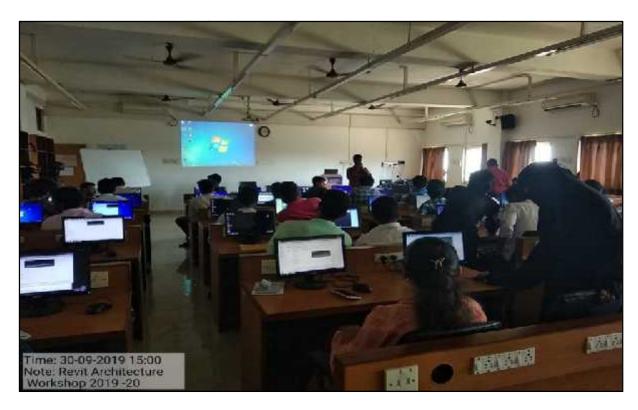

Workshop first session

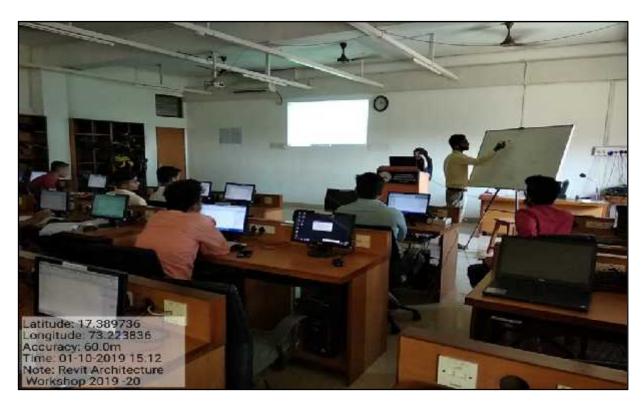

Mr. Usama Solkar During training

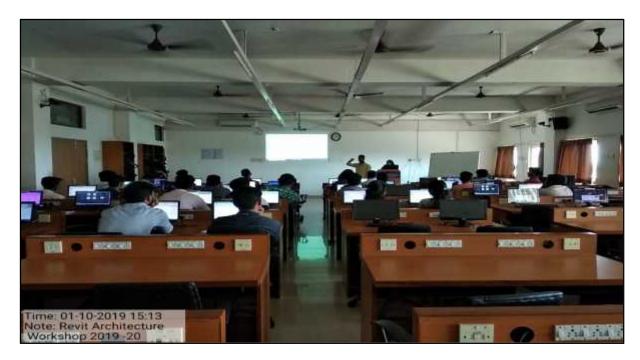

2<sup>nd</sup> Day of the workshop

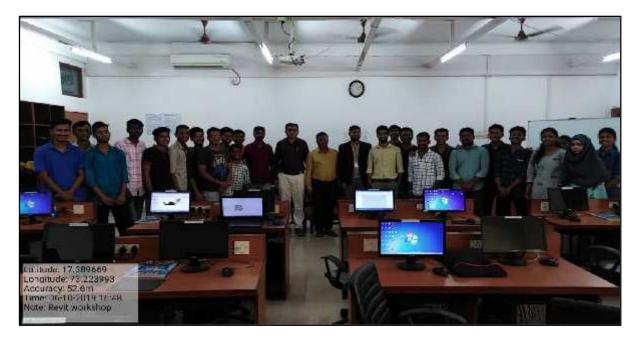

Valedictory Function

For the valedictory function Professor Nagansure from Khare Dhare College, Guhagar was present. He motivated the students to participate in such co-curricular activities.

HOD

Mr. Shekhar G. Sawant